## **0粉丝怎么开通抖音橱窗抖音小黄车?被检测到也会对账号有影响?** 0<br>**2024** !( )

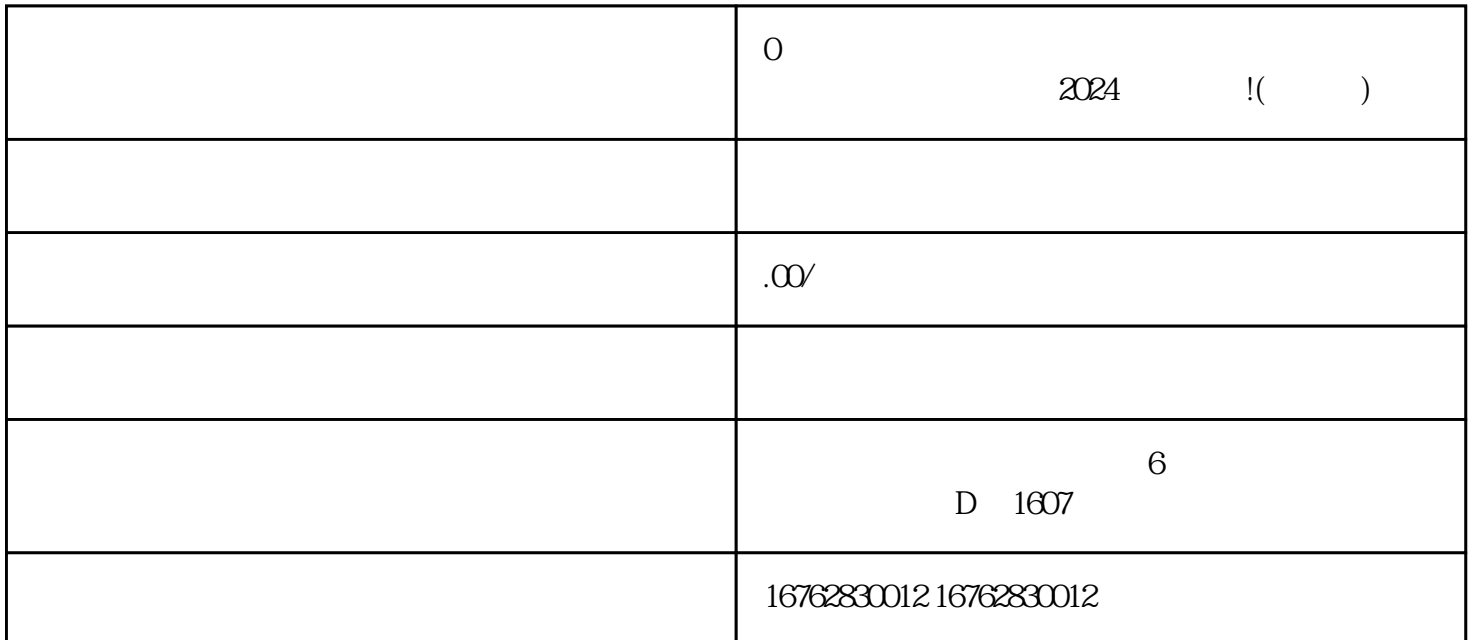

 $\alpha$ 

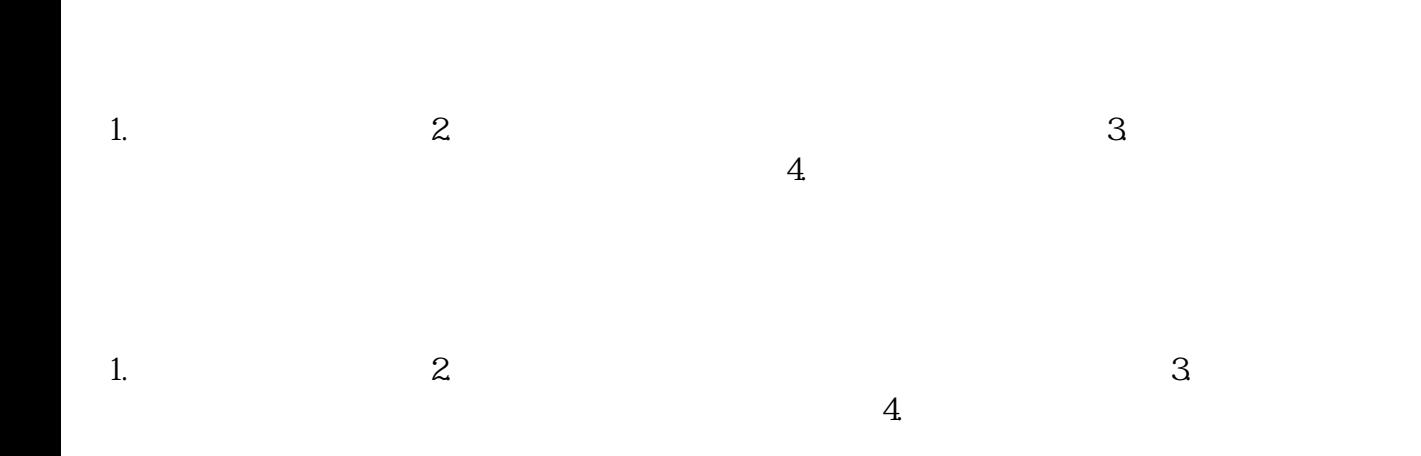

尝试重新连接Wi-

 $\rm{Fi}$ 

 $\alpha$